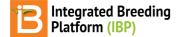

### Multi-Site (GxE) Analysis

BMS 12.0 Tutorials

### Summary

This tutorial describes a genotype by environment (GxE) analysis for a four location maize field trial. This tutorial builds upon the adjusted means (BLUEs) and summary statistics calculated for the individual locations in the previous tutorial, <u>Single</u> <u>Site Analysis: 4 Location Batch</u>.

```
Select Data from Database
Generate BV Input Files from BMS
Load Project & Data
Run Analysis
Analysis Report & Graphs
     Descriptive Statistics
          Trait Summary Statistics
           Best Variance-Covariance Model for Each Trait
     Genotype By Environment (GxE) Interactions
           Stability Superiority Measure
           Static Stability Measures Coefficients
          Wrick's Ecovalence Stability Coefficients
          Finlay and Wilkinson Modified Joint Regression Analysis
           AMMI Model
          GGE Model
          Variance-Covariance Model & Correlation Matrix
          Correlation Heat Map
          Scatter Plot Matrix
```

**References** 

## **Select Data from Database**

• Open Multi-Site Analysis from the Statistical Analysis menu of the Workbench. SelectBrowse.

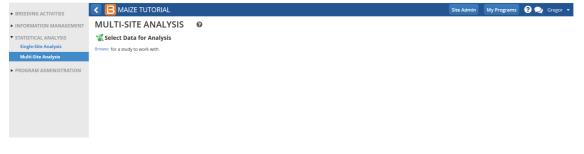

• Select Performance Trial 2018 to use the BLUEs and summary statistics uploaded to the BMS after the single site analysis.

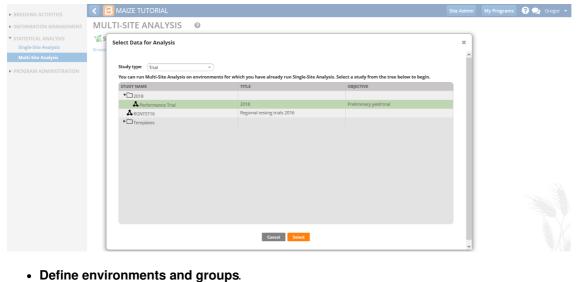

- Environments: TRIAL\_INSTANCE
- Genotype: DESIGNATION
- Environment Grouping Factor: None

| BREEDING ACTIVITIES                                                   | < 🔁 MAIZE TUTORIAL                                                                                                    |                                                                                                    | Site Admin | My Programs | ? 👤 Grege | or 🔻 |
|-----------------------------------------------------------------------|----------------------------------------------------------------------------------------------------|----------------------------------------------------------------------------------------------------|------------|-------------|-----------|------|
| ► INFORMATION MANAGEMENT                                              | MULTI-SITE ANALYSIS 🛛 🛛 🛛 🛛 🛛 🖗                                                                                                    |                                                                                                    |            |             |           | ^    |
| STATISTICAL ANALYSIS     Single-Site Analysis     Multi-Site Analysis | Select Data for Analysis<br>Browse for a study to work with.<br>Performance Trial ×                                                                                                    |                                                                                                    |            |             |           |      |
| <ul> <li>PROGRAM ADMINISTRATION</li> </ul>                            | DEFINE ENVIRONMENTS AND GROUPS<br>Which factor defines the environment? TRIAL_INSTANCE<br>Which factor defines the genospe? DESIGNATION<br>Specify a grouping factor if you wish to split your environme<br>Specify a factor to define environment groups <u>None</u><br>REVIEW THE FACTORS AND VARIATES IN T | •     •     •     •     •     •     •     •     •     •     •     •     •     •     •     •     •     •     •     •     •     •     •     •     •     •     •     •     •     •     •     •     •     •     •     •     •     •     •     •     •     •     •     •     •     •     •     •     •     •     •     •     •     •     •     •     •     •     •     •     •     •     •     •     •     •     •     •     •     •     •     •     •     •     •     •     •     •     •     •     •     •     •     •     •     •     •     •     •     •     •     •     •     •     •     •     •     •     •     •     •     •     •     •     •     •     •     •     •     •     •     •     •     •     •     •     •     •     •     •     •     •     •     •     •     •     •     •     •     •     •     •     •     •     •     •     •     •     •     •     •     •     •     •     •     •     •     •     •     •     •     •     •     •     •     •     •     •     •     •     •     •     •     •     •     •     •     •     •     •     •     •     •     •     •     •     •     •     •     •     •     •     •     •     •     •     •     •     •     •     •     •     •     •     •     •     •     •     •     •     •     •     •     •     •     •     •     •     •     •     •     •     •     •     •     •     •     •     •     •     •     •     •     •     •     •     •     •     •     •     •     •     •     •     •     •     •     •     •     •     •     •     •     •     •     •     •     •     •     •     •     •     •     •     •     •     •     •     •     •     •     •     •     •     •     •     •     •     •     •     •     •     •     •     •     •     •     •     •     •     •     •     •     •     •     •     •     •     •     •     •     •     •     •     •     •     •     •     •     •     •     •     •     •     •     •     •     •     •     •     •     •     •     •     •     •     •     •     •     •     •     •     •     •     •     •     •     •     •     •     •     •     •     •     •     •     •     •     •     •     • |            |             |           |      |
|                                                                       | GID                                                                                                    | w for your review.<br>DESCRIPTION<br>Sermplasm identifier - assigned (DBID)<br>Sermplasm identifier - assigned (DBCV)                                                                                                    |            |             |           |      |
|                                                                       |                                                                                                    | se mpaann uen une - aosegneu (1901)<br>Germplasm entry - enumerated (number)                                                                                                    |            |             |           |      |

Traits with means available from all trial locations are selected by default. Traits that are not observed or could not be fitted with a mixed model in more than one environment in the single site analysis are not selected for Multi-Site analysis.

• Review the factors and variables in the dataset. Leave the default selections and selectNext.

| EDING ACTIVITIES    | < 🔁 MAIZE T            | UTORIAL                                                                                                    | Site Admin My Programs  ? 🔍 Greg |
|---------------------|------------------------|----------------------------------------------------------------------------------------------------|----------------------------------|
| ORMATION MANAGEMENT | GID                    | Germplasm identifier - assigned (DBID)                                                                     |                                  |
|                     | DESIGNATION            | Germplasm identifier - assigned (DBCV)                                                                     |                                  |
| TISTICAL ANALYSIS   | ENTRY_NO               | Germplasm entry - enumerated (number)                                                                      |                                  |
| ingle-Site Analysis |                        |                                                                                                    |                                  |
| Iulti-Site Analysis |                        |                                                                                                    |                                  |
| GRAM ADMINISTRATION |                        |                                                                                                    |                                  |
|                     | TRAITS                 |                                                                                                    |                                  |
|                     | The traits in the data | set you have selected are shown below, together with the number of environments in which they were tested. |                                  |
|                     | V NAME                 | DESCRIPTION                                                                                                | TESTED IN                        |
|                     | Ant_DT_day             | Anthesis time BY Days to anthesis - Computation IN Day                                                     | 3 of 4                           |
|                     | EH_M_cm                | Ear height BY EH - Measurement IN Cm                                                                       | 4 of 4                           |
|                     | GMoi_NIRS_pc           | Grain moisture BY NIRS Moi - Measurement IN %                                                              | 3 of 4                           |
|                     | GY_DW_gPlot            | Grain yield BY DW GY - Measurement IN G/plot                                                               | 4 of 4                           |
|                     |                        | Grain yield BY FW GY - Measurement IN Kg/plot                                                              | 4 of 4                           |
|                     | PH_M_cm                | Plant height BY PH - Measurement IN cm                                                                     | 4 of 4                           |
|                     | (a) righten            | Thank height of the measurement of the                                                                     |                                  |
|                     |                        |                                                                                                    |                                  |
|                     |                        |                                                                                                    |                                  |
|                     |                        |                                                                                                    |                                  |
|                     |                        |                                                                                                    |                                  |
|                     |                        |                                                                                                    |                                  |
|                     |                        |                                                                                                    |                                  |
|                     |                        |                                                                                                    |                                  |
|                     |                        |                                                                                                    |                                  |
|                     |                        |                                                                                                    |                                  |
|                     |                        |                                                                                                    |                                  |
|                     |                        |                                                                                                    |                                  |
|                     | Select All             |                                                                                                    |                                  |
|                     |                        |                                                                                                    |                                  |
|                     |                        |                                                                                                    |                                  |

## **Generate BV Input Files from BMS**

• Review the four environments and four traits to be included in the multi-site analysis. SelectDownload Input Files.

|                        |            | AIZE TUTORIAL                |                     |                      |                    |                                       |                                             | Site Admin        | My Programs     | 0.0           | Gregor 👻 |
|------------------------|------------|------------------------------|---------------------|----------------------|--------------------|---------------------------------------|---------------------------------------------|-------------------|-----------------|---------------|----------|
| BREEDING ACTIVITIES    |            | S OF SELECTED DA             | TASET               |                      |                    |                                       |                                             |                   |                 |               |          |
| INFORMATION MANAGEMENT |            |                              |                     |                      |                    |                                       |                                             |                   |                 |               |          |
| STATISTICAL ANALYSIS   | Dataset:   | Performance Trial-M          | EANS Environme      | nt is Defined By:    | TRIAL_INSTANC      | E                                     |                                             |                   |                 |               |          |
| Single-Site Analysis   | Data Sour  | rce: Performance Trial       | Environme           | nt Grouping Factor   | None None          |                                       |                                             |                   |                 |               |          |
| Multi-Site Analysis    |            |                              |                     |                      |                    |                                       |                                             |                   |                 |               |          |
|                        | 👗 ADJ      | USTED MEANS DA               | TASETS              |                      |                    |                                       |                                             |                   |                 |               |          |
| PROGRAM ADMINISTRATION | For each t | rait, the table below shows  | s the number of tim | es the trait was obs | erved, followed by | the heritability value (in parenthese | es). Select the environments you would like | to submit for ana | ilysis.         |               |          |
|                        |            | TRIAL_INSTANCE               |                     | EH_M_CM              |                    | GY_DW_GPLOT                           | GY_FW_KGPLOT                                |                   | PH_M_CM         |               |          |
|                        |            | 1                            |                     | 32 (0.61673          | 840972635)         | 32 (0.846670609012086)                | 32 (0.853270834143048)                      |                   | 32 (0.758279152 | 297128)       |          |
|                        |            | 2                            |                     | 32 (1.23066          | 74634921e-07)      | 32 (0.200786332582026)                | 32 (0.154153411338736)                      |                   | 32 (4.945836933 | 133439e-07)   |          |
|                        |            | 3                            |                     | 32 (0.44258          | 3579303254)        | 32 (0.664884258040636)                | 32 (0.650653068184929)                      |                   | 32 (0.514961828 | (061983)      |          |
|                        |            | 4                            |                     | 32 (0.68105          | 6556868914)        | 32 (0.901775874800624)                | 32 (0.901353850007153)                      |                   | 32 (0.693519067 | (622379)      |          |
|                        |            |                              |                     |                      |                    |                                       |                                             |                   |                 |               |          |
|                        |            |                              |                     |                      |                    |                                       |                                             |                   |                 |               |          |
|                        |            |                              |                     |                      |                    |                                       |                                             |                   |                 |               |          |
|                        |            |                              |                     |                      |                    |                                       |                                             |                   |                 |               |          |
|                        |            |                              |                     |                      |                    |                                       |                                             |                   |                 |               |          |
|                        |            |                              |                     |                      |                    |                                       |                                             |                   |                 |               |          |
|                        | Select     | all environments             |                     |                      |                    |                                       |                                             |                   |                 |               |          |
|                        |            |                              |                     |                      |                    |                                       |                                             |                   |                 |               |          |
|                        | Select the | trait(s) you would like to s | end for analysis:   |                      |                    |                                       |                                             |                   |                 |               |          |
|                        | EH_M_CM    | GY_DW_GPLOT                  | GY_FW_KGPLOT        | PH_M_CM              |                    |                                       |                                             |                   |                 |               |          |
|                        |            | 2                            |                     |                      |                    |                                       |                                             |                   |                 |               |          |
|                        |            |                              |                     |                      |                    |                                       |                                             |                   |                 |               |          |
|                        | Select     | all traits                   |                     |                      |                    |                                       |                                             |                   |                 |               |          |
|                        |            |                              |                     |                      |                    |                                       |                                             |                   |                 |               |          |
|                        |            |                              |                     |                      |                    |                                       |                                             | Back R            | eset Downloa    | d Input Files |          |

# Load Project & Data

• The BV Input Files are located within a compressed folder automatically titled Performance Trial. The Breeding View .xml file is located within the Performance Trial folder. Open BV application and select Open Project and browse to the .xml Breeding View project file. The .xml file will load the genotypic and environmental summary statistics.

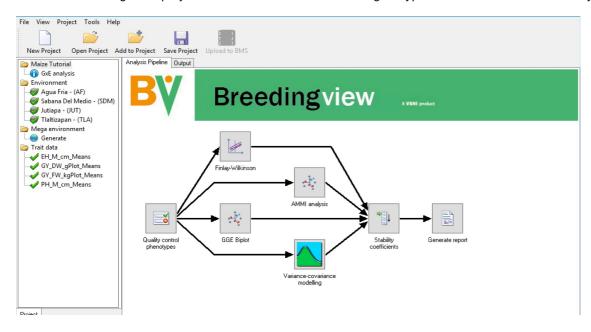

# **Run Analysis**

When a project has been created or opened, a visual representation of the analytical pipeline is displayed in the Analysis Pipeline tab. The analysis pipeline includes a set of connected nodes, which can be used to run and configure pipelines.

Node Descriptions:

- Quality Control Phenotypes: Summary statistics within and between environments for the trait(s)
- · Finlay-Wilkinson: Performs a Finlay-Wilkinson joint regression (Finlay and Wilkinson, 1963)
- AMMI Analysis: Fits an AMMI model and generates summaries and a biplot (Gauch, 1988)
- GGE Biplot: Fits a GGE model and generates a biplot (Yan et al., 2000).
- Variance-Covariance Modeling: Fits different variance-covariance models to the GxE data and selects the best one for the data
- Stability Coefficients: Estimates different stability coefficient parameters to assess genotype performance
- · Generate report: Generates an HTML report of the results
- Exclude all traits except grain yield t/ha (GY\_FW\_kgPlot\_Means) from the analysis.
- Run the analysis using the default settings by right clicking the Quality Control Phenotype node and choosing Run Pipeline.

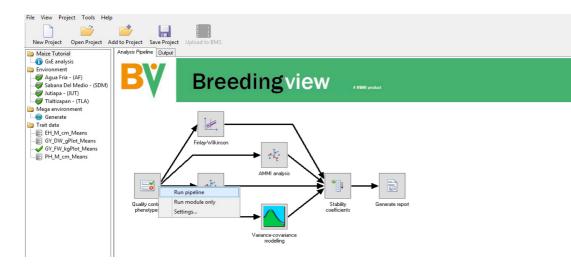

When the analysis is complete a popup notifies the user.

• Select OK.

| File View Project Tools Help                                                                                         | id to Project Save Project Upl                                   | ead to BMS          |                       |        |        |       |        |                   |                   |          |
|----------------------------------------------------------------------------------------------------|------------------------------------------------------------------|---------------------|-----------------------|--------|--------|-------|--------|-------------------|-------------------|----------|
| Maize Tutorial     GxE analysis     Environment     Gya Bria - (AF)     Sabana Del Medio - (SDM)     Jutiapa - (JUT) | Analysis Pipeline Dutput Graphs                                  | -                   |                       |        |        |       |        |                   |                   |          |
| Vitatizapan - (TLA)<br>Mega environment<br>Generate<br>Trait data                                                    | Project: Maize Tutoria                                           | 1                   |                       |        |        |       |        |                   |                   |          |
| EH_M_cm_Means                                                                                                    | Date: 2017-05-18T21-12-18                                        |                     | Breeding View         | v ×    |        |       |        |                   |                   |          |
| GY_FW_kgPlot_Means                                                                                                   | File containing means: <u>GxE</u><br>File containing AMMI estima |                     | Pipeline comp         | lete.  |        |       |        |                   |                   |          |
|                                                                                                    | Summary statistic                                                |                     |                       | ок     |        |       |        |                   |                   |          |
|                                                                                                    | Trait: GY_FW_kgPlot_                                             | Means               |                       |        |        |       |        |                   |                   |          |
|                                                                                                    |                                                                  | No. of observations | No. of missing values | Mean   | Median | Min   | Max    | Lower<br>quartile | Upper<br>quartile | Variance |
|                                                                                                    | Tlaltizapan - (TLA)                                              | 32.00               | 0                     | 11.140 | 11.757 | 5.136 | 13.664 | 9.989             | 12.535            | 4.419    |
| Project                                                                                                    | Agua Fria - (AF)                                                 | 32.00               | 0                     | 6.618  | 6.735  | 3.990 | 8.652  | 6.214             | 7.099             | 1.032    |

# **Analysis Report & Graphs**

The analysis output can be viewed from Breeding View interface under the results and graphs tabs. Analysis results can also be reviewed as individual files are automatically saved in the location specified by your browser settings, generally the Downloads folder.

### **Descriptive Statistics**

Breeding View provides descriptive statistics that describe the variance and covariance of the entire dataset.

#### **Trait Summary Statistics**

The trait summary statistics describe each trait based on the means calculated for each environment in the single site analysis.

| New Project Open Project A                                                                                                    | dd to Project Save Project Upl  | ead to BMS                            |                            |                |                  |              |               |                   |                    |                   |
|----------------------------------------------------------------------------------------------------|---------------------------------|---------------------------------------|----------------------------|----------------|------------------|--------------|---------------|-------------------|--------------------|-------------------|
| Maize Tutorial                                                                                                    | Analysis Pipeline Output Graphs | Report                                |                            |                |                  |              |               |                   |                    |                   |
| 🚯 GxE analysis                                                                                                    |                                 |                                       |                            |                |                  |              |               |                   |                    |                   |
| Environment                                                                                                    |                                 |                                       |                            |                |                  |              |               |                   |                    |                   |
|                                                                                                    |                                 |                                       |                            |                |                  |              |               |                   |                    |                   |
| 🦪 Agua Fria - (AF)                                                                                                    | Trait: GY_FW_kgPlot_            | Means                                 |                            |                |                  |              |               |                   |                    |                   |
| - 🥩 Agua Fria - (AF)<br>- 🥪 Sabana Del Medio - (SDM)                                                                                                    | Trait: GY_FW_kgPlot_            | Means                                 |                            |                |                  |              |               |                   |                    |                   |
| - 🏈 Agua Fria - (AF)<br>- 🥪 Sabana Del Medio - (SDM)<br>- 🥪 Jutiapa - (JUT)                                                                                              | Trait: GY_FW_kgPlot_            | Means                                 |                            |                |                  |              |               |                   |                    |                   |
| - 🥪 Agua Fria - (AF)<br>- 🥪 Sabana Del Medio - (SDM)<br>- 🥪 Jutiapa - (JUT)<br>- 🎯 Tlaltizapan - (TLA)                                                                   | Trait: GY_FW_kgPlot_            |                                       | No. of missing values      | Mean           | Median           | Min          | Max           | Lower             | Upper              | Variance          |
| <ul> <li>Agua Fria - (AF)</li> <li>Sabana Del Medio - (SDM)</li> <li>Jutiapa - (JUT)</li> <li>Tlaltizapan - (TLA)</li> <li>Mega environment</li> </ul>                   |                                 | No. of observations                   | No. of missing values      |                | Median           | Min          | Мах           | quartile          | quartile           | Variance          |
| <ul> <li>Agua Fria - (AF)</li> <li>Sabana Del Medio - (SDM)</li> <li>Jutiapa - (JUT)</li> <li>Tlaltizapan - (TLA)</li> <li>Mega environment</li> </ul>                   | Trait: GY_FW_kgPlot_            | No. of observations                   | No. of missing values<br>0 | Mean<br>11.140 | Median<br>11.757 | Min<br>5.136 | Max<br>13.664 |                   |                    | Variance<br>4.419 |
| 🥔 Agua Fria - (AF)<br>🥪 Sabana Del Medio - (SDM)<br>🥪 Jutiapa - (JUT)<br>🕪 Tlaltizapan - (TLA)                                                                           |                                 | No. of observations 32.00             | 0                          |                |                  |              |               | quartile          | quartile           |                   |
| <ul> <li>Agua Fria - (AF)</li> <li>Sabana Del Medio - (SDM)</li> <li>Jutiapa - (JUT)</li> <li>Tlaltizapan - (TLA)</li> <li>Mega environment</li> <li>Generate</li> </ul> | Tlaltizapan - (TLA)             | No. of observations<br>32.00<br>32.00 | 0                          | 11.140         | 11.757           | 5.136        | 13.664        | quartile<br>9.989 | quartile<br>12.535 | 4.419             |

The box plot of means provides a visual representation of the summary statistics.

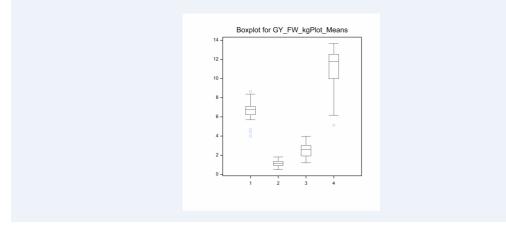

Boxplot of Grain Yield Means: Tlalzipan has the highest grain yield and the highest variance. Sabana Del Medio has the lowest grain yield and the lowest variance.

#### Best Variance-Covariance Model for Each Trait

The GxE analysis pipeline formally models the variance-covariance structure in the means data and selects the best model for each trait. The main purpose is to establish a model for later testing of fixed effects, like determining marker effects in a quantitative trait loci by environment (QTLxE) analysis using BLUPs calculated in the single site analysis.

| i Maize Tutorial                                     | Analysis Pipeline Output Graphs Report |  |
|------------------------------------------------------|----------------------------------------|--|
| GxE analysis                                         |                                        |  |
| 🗁 Environment                                        |                                        |  |
| 🛛 🥪 Agua Fria - (AF)                                 | Best variance-covariance model         |  |
| - 🥩 Agua Fria - (AF)<br>- 🥪 Sabana Del Medio - (SDM) |                                        |  |
|                                                      |                                        |  |
| 🗆 🥪 Tlaltizapan - (TLA)                              |                                        |  |
| 🗁 Mega environment                                   | Trait Variance-covariance model        |  |
| - Generate                                           | GY_FW_kgPlot_Means Unstructured        |  |
| 🗁 Trait data                                         |                                        |  |
| Trait data Ant_DT_day_Means                          |                                        |  |

Covariance Model: In this example, grain yield means are best described by an unstructured model, where each variance and covariance is estimated uniquely from the data?

### Genotype By Environment (GxE) Interactions

Stability, or lack of phenotypic plasticity, is calculated for each genotype considering all traits using the following analyses:

- Cultivar-Superiority Measure
- Static Stability Measures Coefficients
- Wricke's Ecovalence Stability Coefficients

GxE interactions are also examined for each individual trait using the following analyses:

- Finlay and Wilkinson Modified Joint Regression
- AMMI Model
- GGE Model
- Best Variance-Covariance Model
- Correlation Matrix
- Scatter Plot Matrix

#### **Stability Superiority Measure**

Stability Superiority Measure (Lin & Binns, 1988) is the sum of the squares of the difference between genotypic mean in each environment and the mean of the best genotype, divided by twice the number of environments. Genotypes with the smallest values of the superiority tend to be more stable, and closer to the best genotype in each environment.

| New Project Open Project Ad                                                                                                    | d to Project Save Project Upload to BMS       |        |
|----------------------------------------------------------------------------------------------------|-----------------------------------------------|--------|
| Maize Tutorial                                                                                                    | Analysis Pipeline Output Graphs Report        |        |
| GxE analysis<br>Environment                                                                                                    | Stability superiority measure coefficients    |        |
| <ul> <li>Agua Fria - (AF)</li> <li>Sabana Del Medio - (SDM)</li> <li>Jutiapa - (JUT)</li> <li>Tlaltizapan - (TLA)</li> <li>Mega environment</li> </ul> | Genotypes with smaller values are more stable |        |
| Generate                                                                                                    | Genotype                                      |        |
| Trait data<br>EH_M_cm_Means                                                                                                    | AF12A-423-2/14                                | 0.3350 |
| GY_DW_gPlot_Means                                                                                                    | AF12A-423-6/21                                | 0.4751 |
| GY_FW_kgPlot_Means                                                                                                    | AF12A-423-6/22                                | 0.4941 |
| PH_M_cm_Means                                                                                                    | AF12A-423-4/21                                | 0.5315 |
| Buildinguidens                                                                                                    | AF12A-423-4/22                                | 0.6395 |
|                                                                                                    | AF12A-210-2/6                                 | 0.7153 |
|                                                                                                    | AF12A-210-2/7                                 | 0.7450 |
|                                                                                                    | AF12A-210-15/23                               | 0.7543 |
|                                                                                                    | AF12A-210-2/12                                | 0.8175 |
|                                                                                                    | AF12A-210-2/9                                 | 0.8245 |
|                                                                                                    | AF12A-423-5/22                                | 0.8866 |
|                                                                                                    | AF12A-423-2/21                                | 1.0259 |
|                                                                                                    | Commercial Check 1                            | 1.0582 |
|                                                                                                    | Commercial Check 2                            | 1.0649 |
|                                                                                                    | AF12A-423-2/16                                | 1.1475 |
|                                                                                                    | AF12A-210-2/8                                 | 1.1640 |
|                                                                                                    | AF12A-209-2/8                                 | 1.2075 |
|                                                                                                    | AF12A-423-6/16                                | 1.2515 |
|                                                                                                    | AF12A-209-3/8                                 | 1.3652 |
|                                                                                                    | AF12A-423-4/16                                | 1.3668 |

#### **Static Stability Measures Coefficients**

The Static Stability Coefficient is defined as the variance around the germplasm's phenotypic mean across all environments. This provides a measure of the consistency of the genotype, without accounting for performance.

| 📂 🔲 🔳                                         |                                                                                                    |
|-----------------------------------------------|----------------------------------------------------------------------------------------------------|
|                                               |                                                                                                    |
|                                               |                                                                                                    |
| Analysis Pipeline Output Graphs Report        |                                                                                                    |
|                                               |                                                                                                    |
| Static stability measure coefficients         |                                                                                                    |
|                                               |                                                                                                    |
|                                               |                                                                                                    |
|                                               |                                                                                                    |
| Genotypes with smaller values are more stable |                                                                                                    |
|                                               |                                                                                                    |
| Geneture                                      |                                                                                                    |
|                                               | 4.45                                                                                                    |
|                                               | 5.48                                                                                                    |
|                                               | 6.11                                                                                                    |
|                                               | 16.35                                                                                                    |
|                                               | 16.55                                                                                                    |
|                                               | 16.48                                                                                                    |
|                                               | 16.61                                                                                                    |
|                                               | 16.68                                                                                                    |
|                                               | 17.13                                                                                                    |
|                                               | 17.15                                                                                                    |
|                                               | 18.69                                                                                                    |
|                                               | 18.84                                                                                                    |
|                                               | 19.17                                                                                                    |
|                                               | 20.07                                                                                                    |
|                                               | 20.07                                                                                                    |
|                                               | 22.06                                                                                                    |
|                                               | 22.19                                                                                                    |
|                                               | 22.19                                                                                                    |
|                                               | 22.63                                                                                                    |
| AF 12A-209-3/8<br>AF 12A-423-5/22             | 22.64                                                                                                    |
|                                               | Genotype         Freedback           Ar12A-423-5/20         AF12A-423-5/20           AF12A-423-6/20         AF12A-423-6/20           AF12A-423-6/20         AF12A-423-6/20           AF12A-423-6/20         AF12A-423-6/20           AF12A-423-6/20         AF12A-423-6/20           AF12A-423-6/20         AF12A-423-6/20           AF12A-423-6/20         AF12A-423-6/20           AF12A-423-6/16         AF12A-423-6/16           AF12A-423-6/16         AF12A-423-6/16           AF12A-423-6/16         AF12A-423-6/16           AF12A-423-7/8         AF12A-423-6/16           AF12A-423-7/8         AF12A-423-6/16           AF12A-423-7/8         AF12A-423-6/16           AF12A-423-7/8         AF12A-423-7/8           AF12A-423-7/8         AF12A-423-7/8           AF12A-423-7/8         AF12A-423-7/8           AF12A-423-7/8         AF12A-423-7/8           AF12A-423-7/8         AF12A-423-7/8           AF12A-423-7/8         AF12A-423-7/8           AF12A-423-7/8         AF12A-423-7/8           AF12A-423-7/8         AF12A-423-7/8           AF12A-423-7/8         AF12A-423-7/8           AF12A-423-7/8         AF12A-423-7/8 |

#### Wrick's Ecovalence Stability Coefficients

Wricke's Ecovalence Stability Coefficient (Wricke, 1962) is the contribution of each genotype to the genotype-byenvironment sum of squares, in an un-weighted analysis of the genotype-by-environment means. A low value indicates that the genotype responds in a consistent manner to changes in environment; i.e. stable from a dynamic point of view. Like static stability, the Wricke's Ecovalence does not account for genotype performance.

| File View Project Tools Help | d to Project Save Project Upload to BMS       |         |
|------------------------------|-----------------------------------------------|---------|
| Diaize Tutorial              | Analysis Pipeline Output Graphs Report        |         |
| GxE analysis                 | Wricke's ecovalence stability coefficients    |         |
|                              | Genotypes with smaller values are more stable |         |
|                              | Genotype                                      |         |
| 🧁 Trait data                 | AF12A-423-6/16                                | 0.1289  |
|                              | AF12A-423-2/16                                | 0.1512  |
|                              | AF12A-210-2/9                                 | 0.2429  |
|                              | Commercial Check 2                            | 0.3393  |
| PH_M_cm_Means                | AF12A-423-5/22                                | 0.4964  |
|                              | AF12A-423-5/16                                | 0.6237  |
|                              | AF12A-210-14/17                               | 0.6578  |
|                              | AF12A-209-3/8                                 | 0.6711  |
|                              | AF12A-210-2/10                                | 0.7396  |
|                              | AF12A-210-1/4                                 | 0.8050  |
|                              | Local Check 1                                 | 0.8132  |
|                              | AF12A-210-2/7                                 | 0.9167  |
|                              | AF12A-423-5/20                                | 0.9466  |
|                              | AF12A-423-4/20                                | 1.0233  |
|                              | AF12A-423-6/20                                | 1.0642  |
|                              | AF12A-210-2/6                                 | 1.1304  |
|                              | AF12A-210-2/8                                 | 1.3085  |
|                              | AF12A-423-4/16                                | :1.3494 |
|                              | AF12A-210-1/5                                 | 1.3759  |
|                              | AF12A-423-6/22                                | 1.4212  |

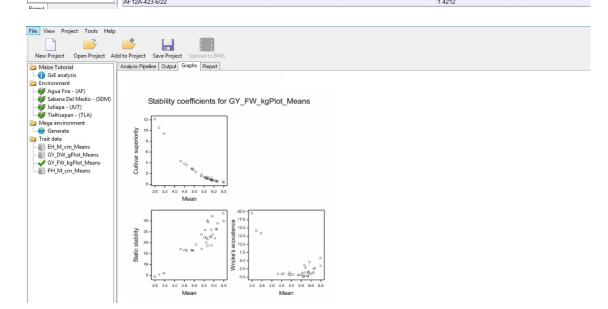

#### Finlay and Wilkinson Modified Joint Regression Analysis

The Finlay and Wilkinson Modified Joint Regression Analysis ranks germplasm based on phenotypic stability for each individual trait.

|                             | 📂 🔛                      |                        |             |         |       |        |           |
|-----------------------------|--------------------------|------------------------|-------------|---------|-------|--------|-----------|
| New Project Open Project Ad | d to Project Save Proj   | ect Upload to BMS      |             |         |       |        |           |
| Maize Tutorial              | Analysis Pipeline Output | t Graphs Report        |             |         |       |        |           |
| GxE analysis                | Sorted sensitivi         | the estimates          |             |         |       |        |           |
| Environment                 | Sorted sensitivi         | ity estimates          |             |         |       |        |           |
|                             |                          |                        |             |         |       |        |           |
|                             | 20 least sensitive (m    | nost stable) genotypes |             |         |       |        |           |
| 🥪 Jutiapa - (JUT)           |                          |                        |             |         |       |        |           |
|                             |                          |                        |             |         |       |        |           |
| Mega environment            |                          | Genotype               | Sensitivity | s.e.    | Mean  | S.e.   | Mean squa |
|                             |                          |                        |             |         |       |        | deviati   |
| EH_M_cm_Means               |                          |                        |             |         |       |        |           |
| GY_DW_gPlot_Means           | 1)                       | AF12A-423-4/23         | 0.4489      | 0.06894 | 2.992 | 0.2689 | 0.53      |
| GY_DW_gPlot_Means           | 2)                       | AF12A-423-5/23         | 0.5184      | 0.06894 | 3.211 | 0.2689 | 0.04      |
| - PH_M_cm_Means             | 3)                       | AF12A-423-2/23         | 0.5401      | 0.06894 | 3.452 | 0.2689 | 0.27      |
| - Cincentineans             | 4)                       | AF12A-210-1/4          | 0.8961      | 0.06894 | 4.960 | 0.2689 | 0.08      |
|                             | 5)                       | AF12A-423-6/20         | 0.8969      | 0.06894 | 4.607 | 0.2689 | 0.20      |
|                             | 6)                       | AF12A-210-1/5          | 0.8994      | 0.06894 | 4.895 | 0.2689 | 0.40      |
|                             | 7)                       | AF12A-210-2/10         | 0.8999      | 0.06894 | 4.871 | 0.2689 | 0.07      |
|                             | 8)                       | AF12A-423-5/20         | 0.9017      | 0.06894 | 4.504 | 0.2689 | 0.17      |
|                             | 9)                       | AF12A-423-4/20         | 0.9137      | 0.06894 | 4.309 | 0.2689 | 0.28      |
|                             | 10)                      | AF12A-423-5/16         | 0.9171      | 0.06894 | 5.369 | 0.2689 | 0.11      |
|                             | 11)                      | AF12A-423-4/16         | 0.9494      | 0.06894 | 5.681 | 0.2689 | 0.60      |
|                             | 12)                      | AF12A-209-2/8          | 0.9508      | 0.06894 | 5.861 | 0.2689 | 0.73      |
|                             | 13)                      | Local Check 1          | 0.9659      | 0.06894 | 5.083 | 0.2689 | 0.36      |
|                             | 14)                      | AF12A-423-6/16         | 0.9934      | 0.06894 | 5.606 | 0.2689 | 0.06      |
|                             | 15)                      | AF12A-210-2/6          | 1.0342      | 0.06894 | 6.050 | 0.2689 | 0.53      |
|                             | 16)                      | Commercial Check 2     | 1.0343      | 0.06894 | 5.668 | 0.2689 | 0.15      |
|                             | 17)                      | AF12A-423-2/16         | 1.0455      | 0.06894 | 5.610 | 0.2689 | 0.01      |
|                             | 18)                      | AF12A-209-3/8          | 1.0528      | 0.06894 | 5,519 | 0.2689 | 0.22      |
|                             |                          |                        |             |         |       |        |           |
|                             | 19)                      | AF12A-210-2/9          | 1.0556      | 0.06894 | 5.843 | 0.2689 | 0.02      |

Finlay & Wilkinson analysis for GY\_FW\_kgPlot\_Means

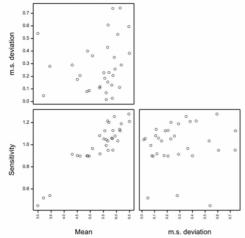

#### **AMMI Model**

In the Additive Main Effects and Multiplicative Interaction (AMMI) model, a two-way ANOVA additive model is performed (additive main effects), followed by a principal component analysis on the residuals (multiplicative interaction). As a result, the interaction is characterized by Interaction Principal Components (IPCA), where genotypes and environments can be simultaneously plotted in biplots.

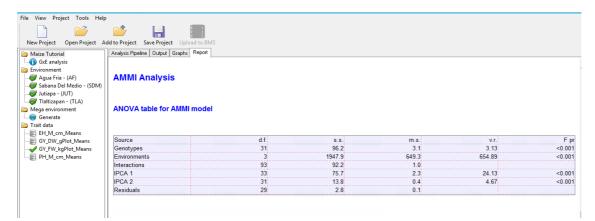

GY\_FW\_kgPlot\_Means: AMMI biplot (symmetric scaling)

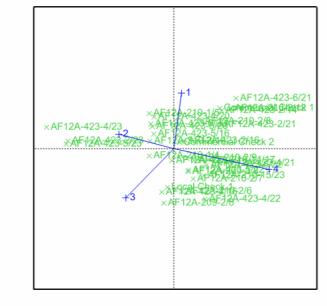

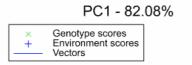

PC2 - 14.93%

#### **GGE Model**

In the Genotype Main Effects and Genotype × Environment Interaction Effects (GGE) model (Yan et al. 2000 & 2003) a 1way ANOVA, including environment as a main effect, is run followed by a principal component analysis on the residuals. Like AMMI, principal component scores can be used to construct biplots. Unlike the AMMI Model, in GGE the genotypic main effects are also represented in the plot. The GGE model is superior to AMMI analysis at differentiating megaenvironments (Yan et al. 2007)

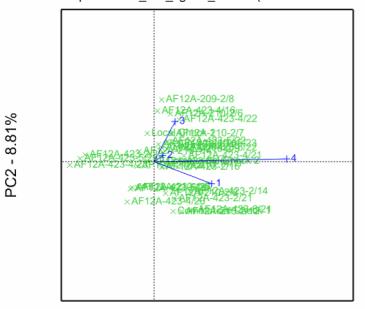

GGE biplot for GY\_FW\_kgPlot\_Means (environment scaling)

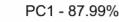

| <ul> <li>× Genotype scores</li> <li>+ Environment scores</li> <li>Vectors</li> </ul> | s |
|--------------------------------------------------------------------------------------|---|
|--------------------------------------------------------------------------------------|---|

GGE biplot for GY\_FW\_kgPlot\_Means (environment scaling)

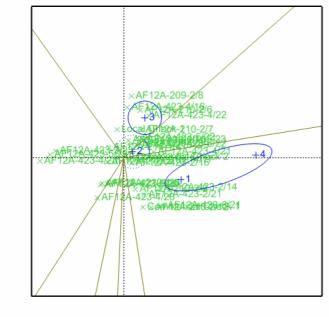

PC1 - 87.99% × Genotype scores + Environment scores Sectors of convex hull Mega-Environments

PC2 - 8.81%

Environments 1 & 4 cluster, indicating that these two locations have similar environmental effects on phenotype and small GxE interactions.

#### Variance-Covariance Model & Correlation Matrix

Details on the variance-covariance model, including the pairwise correlation matrix from the covariance model is presented in a table in the Report tab. In the correlation matrix values close to 1 indicate higher correlation between environments. A value of 1 indicates a perfect correlation, such as when an environment is compared to itself.

| New Project Open Project A                                                                                                    | Add to Project Save Project Upload to BMS                                                                                                    |                                                                                                    |                                                                                        |              |                                                         |                                     |            |                    |
|----------------------------------------------------------------------------------------------------|----------------------------------------------------------------------------------------------------|----------------------------------------------------------------------------------------------------|----------------------------------------------------------------------------------------|--------------|---------------------------------------------------------|-------------------------------------|------------|--------------------|
| 🍃 Maize Tutorial                                                                                                    | Analysis Pipeline Output Graphs Report                                                                                                    |                                                                                                    |                                                                                        |              |                                                         |                                     |            |                    |
| GxE analysis                                                                                                    |                                                                                                    |                                                                                                    |                                                                                        |              |                                                         |                                     |            |                    |
| Environment                                                                                                    | Residual variance model                                                                                                    |                                                                                                    |                                                                                        |              |                                                         |                                     |            |                    |
|                                                                                                    |                                                                                                    |                                                                                                    |                                                                                        |              |                                                         |                                     |            |                    |
| 😻 Sabana Del Medio - (SDM)                                                                                                    | Term Fact                                                                                                    | tor                                                                                                    | Model(order)                                                                           | Parar        | neter                                                   | Estim                               | nate       | S.E                |
|                                                                                                    | DESIGNATION.LOCATION NAME                                                                                                    |                                                                                                    |                                                                                        |              |                                                         |                                     |            |                    |
|                                                                                                    |                                                                                                    |                                                                                                    |                                                                                        | Sigm         | a2                                                      | 1                                   | 000        | fixe               |
| Mega environment                                                                                                    | DES                                                                                                    | SIGNATION                                                                                                   | Identity                                                                               | oigin        |                                                         |                                     |            |                    |
|                                                                                                    |                                                                                                    | CATION_NAME                                                                                                 | Unstructured                                                                           | v_11         |                                                         | 4                                   | 032        | 0.26               |
| Trait data                                                                                                    | Log                                                                                                    |                                                                                                    | Charactered                                                                            | v 21         |                                                         |                                     | 305        | 0.136              |
| EH_M_cm_Means                                                                                                    |                                                                                                    |                                                                                                    |                                                                                        | v_21         |                                                         |                                     | 436        | 0.138              |
|                                                                                                    |                                                                                                    |                                                                                                    |                                                                                        | v_22<br>v 31 |                                                         |                                     | 436<br>010 | 0.055              |
|                                                                                                    |                                                                                                    |                                                                                                    |                                                                                        |              |                                                         |                                     |            |                    |
|                                                                                                    | []                                                                                                    |                                                                                                    |                                                                                        | v_32         |                                                         |                                     | 036        | 0.042              |
|                                                                                                    |                                                                                                    |                                                                                                    |                                                                                        | v_33         |                                                         | 0.08                                |            | 0.0211             |
|                                                                                                    |                                                                                                    |                                                                                                    |                                                                                        | v_41         |                                                         |                                     | 843        | 0.50               |
|                                                                                                    |                                                                                                    |                                                                                                    |                                                                                        | v_42         |                                                         |                                     | 002        | 0.305              |
|                                                                                                    |                                                                                                    |                                                                                                    |                                                                                        | v_43         |                                                         |                                     | 898        | 0.120              |
|                                                                                                    |                                                                                                    |                                                                                                    |                                                                                        | v 44         |                                                         | 4.                                  | 419        | 1.12               |
| Maize Tutorial<br>) Gx£ analysis<br>) Environment<br>Ø Agua Fria - (AF)<br>Ø Sabana Del Medio - (SDM)<br>Ø Jutiapa - (JUT)                                                                                                    | dd to Project         Save Project         Upload to BMS           Analysis Pipeline         Output         Graphs         Report           Estimated         covariance         model           Residual term:         Genetures         Environments                                                                                                    |                                                                                                    |                                                                                        |              |                                                         |                                     |            |                    |
| Maize Tutorial<br>Tutorial<br>Agua Fria - (AF)<br>Agua Fria - (AF)<br>Agua Fria - (AF)<br>Jutapa - (UT)<br>Taltizapan - (TLA)<br>Mega environment<br>Generate<br>Trait data<br>EH_M_c.cm_Means<br>GY, DW, gPlot_Means<br>GY, FW, Bplot_Means                                                                                                    | Analysis Pipeline Output Graphs Report                                                                                                    |                                                                                                    |                                                                                        |              |                                                         |                                     |            |                    |
| y Maize Tutorial<br>() GKz analysis<br>) Environment<br>() Sabana Del Medio - (SDM)<br>() Jutipa - (UT)<br>() Taltizapan - (TLA)<br>) Mega environment<br>() Generate<br>) Ford data<br>() EH_M_cm_Means<br>() GY_UW_gPiot_Means<br>() GY_UW_gPiot_Means                                                                                                    | Analysis Pipeline Output Graphs Report Estimated covariance model Residual term: Genotypes . Environments Factor: Genotypes Model: Identity Factor: Environments                                                                                                    |                                                                                                    |                                                                                        |              |                                                         |                                     |            |                    |
| Maize Tutorial<br>Totics analysis<br>Environment<br>Sabana Del Medio - (SDM)<br>Sabana Del Medio - (SDM)<br>Sabana Del Medio - (SDM)<br>Jutiapa - (UTT)<br>Tatikizapan - (TLA)<br>Mega environment<br>Mega environment<br>Denerate<br>Trait data<br>EH_M_com_Means<br>GY, GY, Wighlot Means                                                                                                    | Analysis Pipeline Output Graphs Report Estimated covariance model Residual term: Genotypes . Environments Factor: Genotypes Model: Identity Factor: Environments Model: Unstructured Covariance matrix:                                                                                                    | a Fria - (AF)                                                                                               | 1.0320                                                                                 |              |                                                         |                                     |            |                    |
| Maize Tutorial<br>↑ GK analysis<br>Environment<br>↓ Sabana Del Medio - (SDM)<br>↓ Usipa - (UT)<br>↓ Usipa - (UT)<br>↓ Usi | Analysis Pipeline Output Graphs Report Estimated covariance model Residual term: Genotypes . Environments Factor: Genotypes Model: Identity Factor: Environments Model: Unstructured Covariance matrix:                                                                                                    |                                                                                                    | 1.0320<br>0.1305                                                                       |              | 0.5436                                                  |                                     |            |                    |
| Maize Tutorial<br>Tutorial<br>Agua Fria - (AF)<br>Agua Fria - (AF)<br>Agua Fria - (AF)<br>Jutapa - (UT)<br>Taltizapan - (TLA)<br>Mega environment<br>Generate<br>Trait data<br>EH_M_c.cm_Means<br>GY, DW, gPlot_Means<br>GY, FW, Bplot_Means                                                                                                    | Analysis Pipeline Output Graphe Report  Estimated covariance model  Residual term: Genotypes . Environments Factor: Genotypes Model: Identity Factor: Environments Model: Unstructured Covariance matrix:  Agua Sabana Del Me                                                                                                    |                                                                                                    |                                                                                        |              | 0.5436                                                  | 0.0833                              |            |                    |
| Maize Tutorial<br>Totics analysis<br>Environment<br>Sabana Del Medio - (SDM)<br>Sabana Del Medio - (SDM)<br>Sabana Del Medio - (SDM)<br>Jutiapa - (UTT)<br>Tatikizapan - (TLA)<br>Mega environment<br>Mega environment<br>Denerate<br>Trait data<br>EH_M_com_Means<br>GY, GY, Wighlot Means                                                                                                    | Analysis Pipeline         Output         Graphs         Report           Estimated covariance model           Residual term: Genotypes         Environments           Factor: Genotypes           Model: Identity           Factor: Univronments           Model: Unstructured           Covariance matrix:           Analysis           Sabana Del Me                                                                                                    | edio - (SDM)<br>tiapa - (JUT)                                                                               | 0.1305                                                                                 |              |                                                         | 0.0833<br>0.2898                    |            | 4.419              |
| Maize Tutorial<br>(*) Gt analysis<br>Environment<br>Agua Fria - (AF)<br>Sabana Del Medio - (SDM)<br>Jutiapa - (UT)<br>(*) Taltizapan - (TLA)<br>Mega environment<br>Generate<br>Train data<br>EH_M_cm_Means<br>(*) GY_DW_gPlot_Means<br>(*) GY_PW_gPlot_Means                                                                                                    | Analysis Pipeline         Output         Graphs         Report           Estimated covariance model           Residual term: Genotypes         Environments           Factor: Genotypes           Model: Identity           Factor: Univronments           Model: Unstructured           Covariance matrix:           Analysis           Sabana Del Me                                                                                                    | edio - (SDM)                                                                                                | 0.1305<br>0.1010<br>1.8431                                                             |              | 0.1036<br>0.7002                                        |                                     | Tiałtizapi |                    |
| Maize Tutorial     Oxfc analysis     Environment     Agua Fria - (AF)     Sabana Del Medio - (SDM)     Jutiga - (UT)     Utiga - (UT)     Maga environment     Mega environment     Generate     Trici data     EH_M_crm_Means     G' YF_W_SPilot_Means     G' YF_W_SPilot_Means                                                                                                    | Analysis Pipeline         Output         Graphic         Report           Estimated covariance model           Residual term:         Genotypes         Environments           Factor:         Genotypes         Model:         Identity           Factor:         Environments         Model:         Unstructured           Covariance         matrix:         Agua         July           Correlation         between emvironments according to         Agua | edio - (SDM)<br>tiapa - (JUT)<br>apan - (TLA)<br>o model:<br>a Fria - (AF)                                  | 0.1305<br>0.1010<br>1.8431<br>Agua Fria - (AF)<br>1.0000                               |              | 0.1036<br>0.7002<br>(SDM)                               | 0.2898                              | Tiałtizapu |                    |
| Maize Tutorial     Orde analysis     Environment     Gaus Firs - (AF)     Justipa - (UT)     Tlaitizapan - (TLA)     Mega environment     Generat     Tait data     EH_M.crm_Means     GY_DW_SPlot_Means                                                                                                    | Analysis Pipeline         Output         Graphs         Report           Estimated covariance model           Residual term: Genotypes           Factor: Genotypes           Model: Identity           Factor: Furkronments           Model: Unstructured           Covariance matrix:           Agua           Sabana Del Me           Correlation between environments according to           Agua           Sabana Del Me                                    | edio - (SDM)<br>tiapa - (JUT)<br>apan - (TLA)<br>o model:<br>a Fria - (AF)<br>edio - (SDM)                  | 0.1305<br>0.1010<br>1.8431<br>Agua Fria - (AF)<br>1.0000<br>0.1742                     |              | 0.1036<br>0.7002<br>(SDM)<br>1.0000                     | 0.2898<br>Jutiapa - (JUT)           | Tialtizap: | 4.419<br>an - (TLA |
| Maize Tutorial     Oka analysis     Environment     Sabana Del Medio - (SDM)     ✓ Sabana Del Medio - (SDM)     ✓ Iutiapa - (UT)     Tittiapan - (TLA)     Mega environment     Generate     Tricit data     EH_M_crm_Means                                                                                                    | Analysis Pipeline         Output         Graphic         Report           Estimated covariance model           Residual term:         Genotypes         Environments           Factor:         Genotypes         Model:         Identity           Factor:         Environments         Model:         Unstructured           Covariance         matrix:                                                                                                    | edio - (SDM)<br>itapa - (JUT)<br>apan - (TLA)<br>o model:<br>a Fria - (AF)<br>edio - (SDM)<br>itapa - (JUT) | 0.1305<br>0.1010<br>1.8431<br>Agua Fria - (AF)<br>1.0000<br>0.1742<br>0.3443           |              | 0.1036<br>0.7002<br>(SDM)<br>1.0000<br>0.4870           | 0 2898<br>Jutiapa - (JUT)<br>1.0000 | Tialtizap: | an - (TLA          |
| Maize Tutorial     Oka analysis     Environment     Sabana Del Medio - (SDM)     ✓ Sabana Del Medio - (SDM)     ✓ Iutiapa - (UT)     Tittiapan - (TLA)     Mega environment     Generate     Tricit data     EH_M_crm_Means                                                                                                    | Analysis Pipeline         Output         Graphic         Report           Estimated covariance model           Residual term:         Genotypes         Environments           Factor:         Genotypes         Model:         Identity           Factor:         Environments         Model:         Unstructured           Covariance         matrix:                                                                                                    | edio - (SDM)<br>tiapa - (JUT)<br>apan - (TLA)<br>o model:<br>a Fria - (AF)<br>edio - (SDM)                  | 0.1305<br>0.1010<br>1.8431<br>Agua Fria - (AF)<br>1.0000<br>0.1742<br>0.3443<br>0.8631 |              | 0.1036<br>0.7002<br>(SDM)<br>1.0000<br>0.4870<br>0.4517 | 0.2898<br>Jutiapa - (JUT)           | Tlaltizapı | an - (TL)<br>1.000 |

Correlation Matrix for Grain Yield (GY\_FW\_kgPlot): Environment 1 is most positively correlated to the Environment 4 (0.8631), suggesting that the two locations have similar environmental effects on phenotype.

#### **Correlation Heat Map**

The correlation heat matrix visualizes correlations with color; warm colors (red) indicating high positive correlation between environments, and cool colors (blue) indicating high negative correlation between environments.

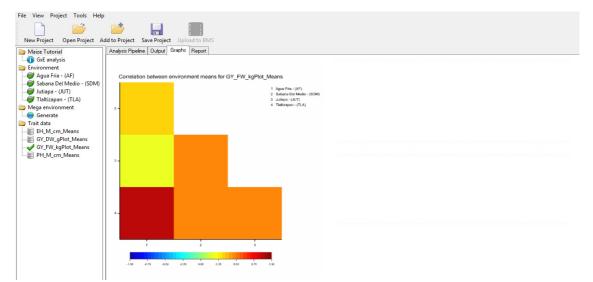

Correlation Heat Map of Grain Yield (GY\_FW\_kgPlot): Environment 1 is most positively correlated (red) to Environment 4

environment, suggesting that these two locations have similar environmental effects on phenotype and small GxE interactions.

#### **Scatter Plot Matrix**

The scatter plot matrix illustrates the association of genotypic performance between each pair of environments.

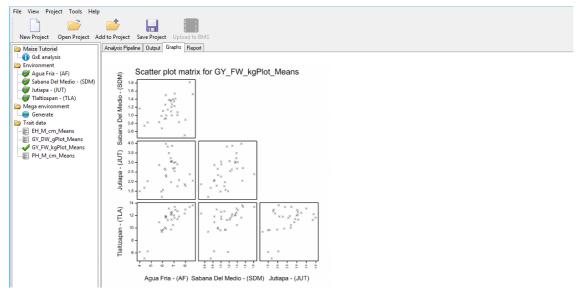

Scatter Plot Matrix for Grain Yield (GY\_FW\_kgPlot): A positive correlation is observed between genotypic performance at Environments 1 & 4 indicating similar environmental effects on phenotype for these environments and small GxE interactions. However, little correlation is observed between genotypic performance at Environment 1 and 3, indicating large GxE interactions between these two environments.

## References

Gauch, H. G. (1988). Model selection and validation for yield trials with interaction. Biometrics, 44, 705–715.

Gauch, H.G. (1992). Statistical Analysis of Regional Yield Trials – AMMI analysis of factorial designs. Elsevier, Amsterdam.

Finlay, K.W. & Wilkinson, G.N. (1963). The analysis of adaptation in a plant-breeding programme. Australian Journal of Agricultural Research, 14, 742-754.

Murray, D. Payne, R, & Zhang, Z. (2014) <u>Breeding View, a Visual Tool for Running Analytical Pipelines: User Guide. VSN</u> International Ltd. (.pdf) (Sample data .zip).

Lin, C.S. & Binns. M.R. (1988). A superiority performance measure of cultivar performance for cultivar x location data. Canadian Journal of Plant Science, 68, 193-198.

Lin, C. S., Binns, M. R., & Lefkovitch, L. P. (1986). Stability analysis: Where do we stand? Crop Science, 26, 894–900.

Oakey, H., Verbyla, A. P., Pitchford, W., Cullis, B., & Kuchel, H. (2006). Joint modeling of additive and non-additive genetic line effects in single field trials. Theoretical and Applied Genetics, 113, 809–819.

Wricke, G. (1962). Uber eine method zur erfassung der okogischen streubreite in feldversuchen. Zeitschriff Fur Pflanzenzuchtung, 47, 92-96.

Yan, W., Hunt, L. A., Sheng, Q., & Szlavnics, Z. (2000). Cultivar Evaluation and Mega-Environment Investigation Based on the GGE Biplot. Crop Science, 40, 597–605.

Yan, W. & Kang, M.S. (2003). GGE Biplot Analysis: a Graphical Tool for Breeders, Geneticists and Agronomists. CRC Press, Boca Raton.

Yan, W., Kang, M.S. Ma, B., Woods, S., Cornelius, P.L. (2007) GGE Biplot vs. AMMI Analysis of Genotype-by-Environment Data. Crop Science. 47, 643–653.

#### Funding & Acknowledgements

The Integrated Breeding Platform (IBP) is jointly funded by: the Bill and Melinda Gates Foundation, the European Commission, United Kingdom's Department for International Development, CGIAR, the Swiss Agency for Development and Cooperation, and the CGIAR Fund Council. Coordinated by the Generation Challenge Program the Integrated Breeding

Platform represents a diverse group of partners; including CGIAR Centers, national agricultural research institutes, and universities.

The statistical algorithms in the Breeding View were developed by VSNInternational Ltd in collaboration with the Biometris group at University of Wageningen. Maize demonstration data was provided by Mike Olsen from CIMMYT, the International Center for Maize and Wheat Improvement, breeding program. These data have been adapted for training purposes. Any misrepresentation of the raw breeding data is the solely the responsibility of the IBP.

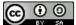

This work is licensed under a Creative Commons Attribution-ShareAlike 4.0 International License